# **Special Enquire Functions**

### **FUNCTION NAME: ENQUIRE COLLATERAL INVENTORY**

#### **WHEN TO USE:**

- To enquire the inventory of a collateral in all participant's collateral accounts.

#### **AVAILABLE FUNCTION TIME:**

This enquiry function is available from 9:00 a.m. till CCMS service close, Monday to Saturday (except holidays).

#### **FUNCTIONAL DESCRIPTION:**

- This is an enquiry function. It is used to view information only. Data cannot be entered or changed with this function.
- The inventory is viewed according to a particular collateral. It allows enquiry on information such as balances of the collateral in all the collateral accounts.

The access path for Enquire Collateral Account Inventory is:

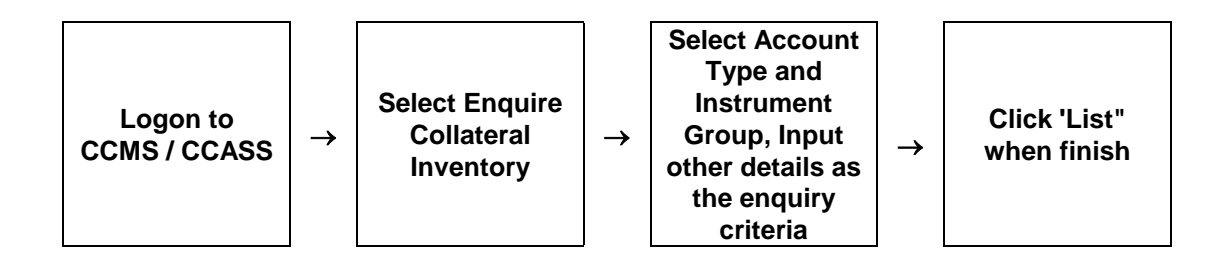

## **ENQUIRE COLLATERAL INVENTORY - Sample Screens**

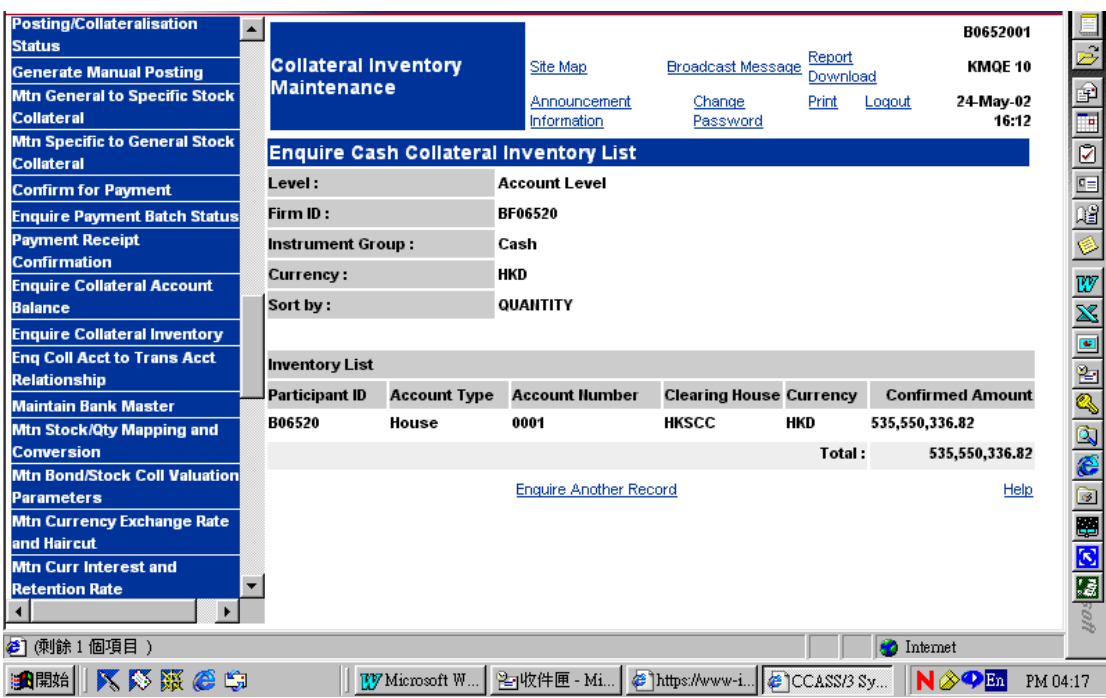

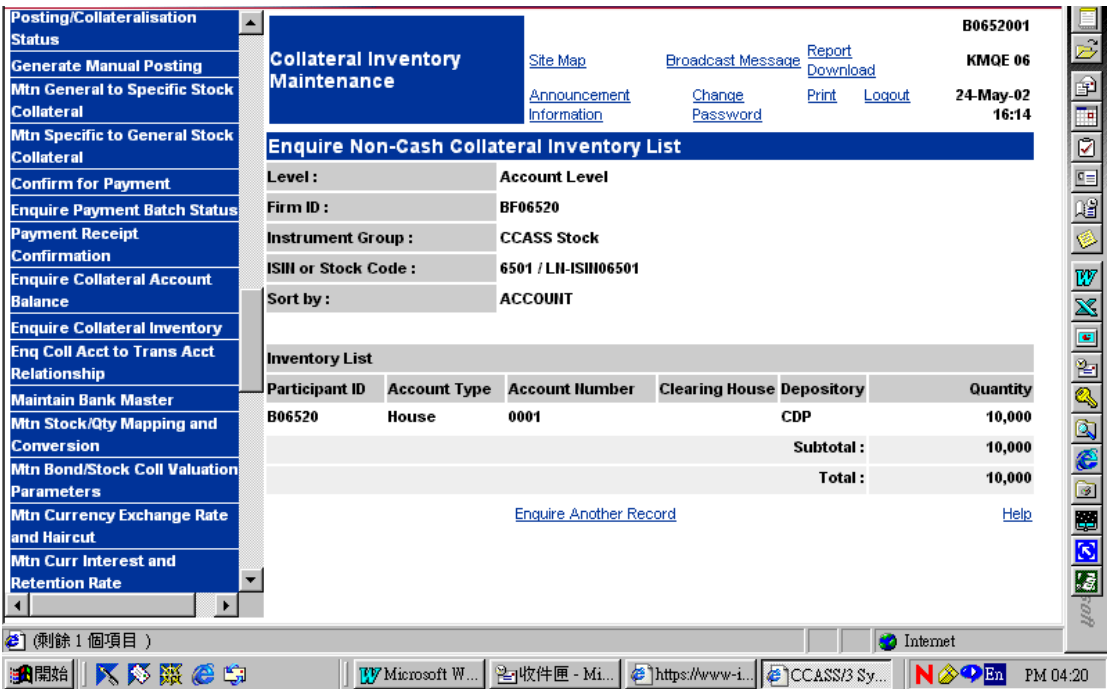

### **DESCRIPTION OF FIELDS:**

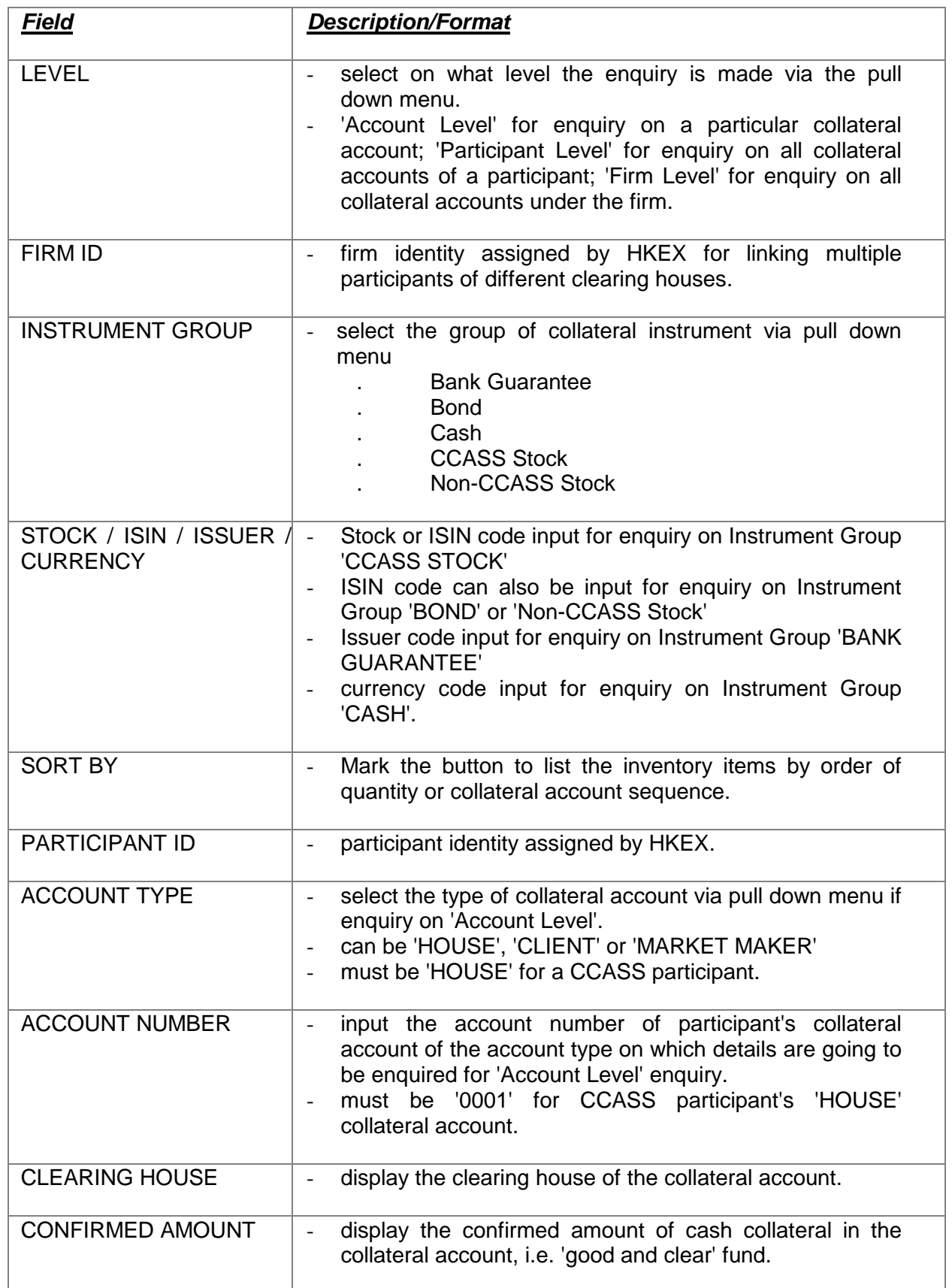

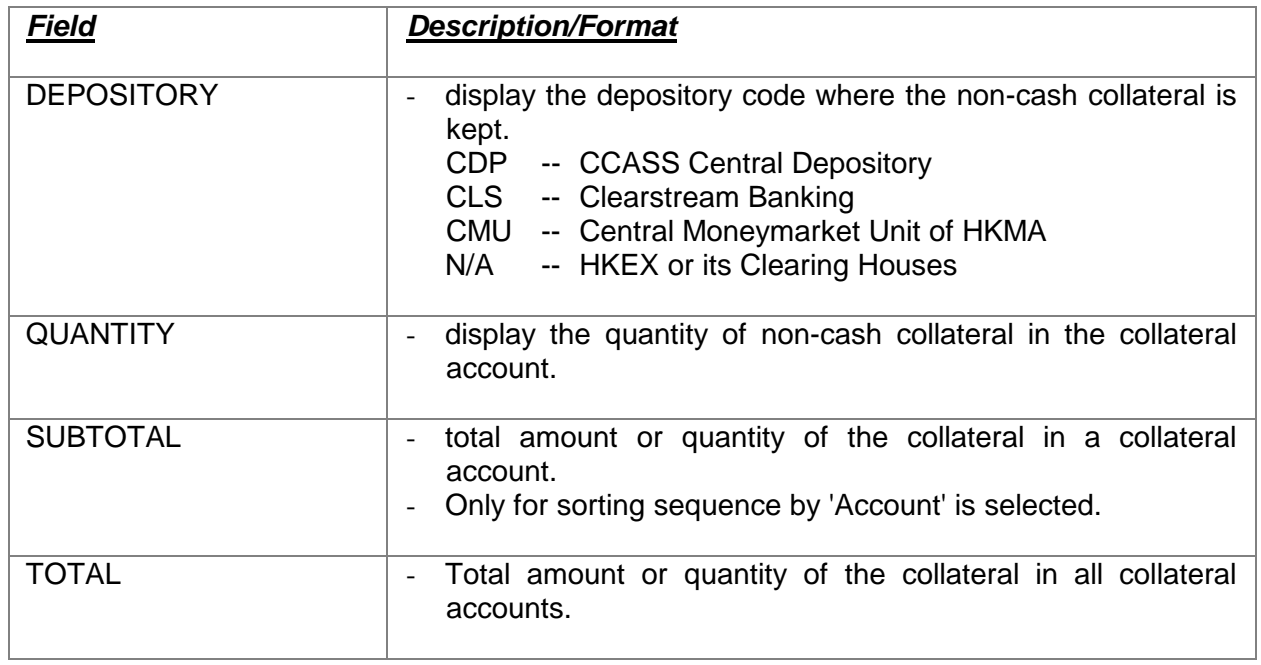